## 多面体からできる回転体の教材作成とその利用について

長野高専 一般科 濱口 直樹 Naoki Hamaguchi, National Institute of Technology, Nagano College 城西大学 · 理学部 大島 利雄 Toshio Oshima, Faculty of Science, Josai University 東邦大学 理学部 高遠 節夫 Setsuo Takato, Faculty of Science, Toho University

#### <sup>1</sup> はじめに

高専や大学初年級の数学教育において用いられる空間図形に関する教材は、現在では 様々なスタイルで学生に提示されるようになってきている.我々は教材作成支援ツール である KETCindy [3][4] を用いて,教員が通常のプリント教材だけでなく, pdf 形式のス ライド教材やタブレット教材,立体モデル教材を容易に作成できるよう,その環境を整 えてきた.

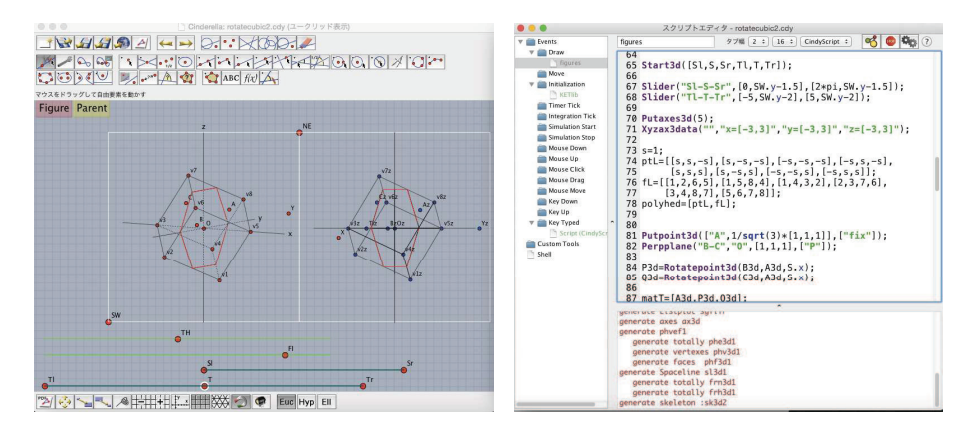

図1. 図形データの作成 : Cinderella による描画 (左) とスクリプト画面 (右)

理解度の異なる学生に対しては,これらの様々なスタイルの教材を併用した授業が効 果的であり,我々はこれまで,いくつかのテーマについて設計した授業を通して,その 教育効果を確認してきた [1][2].

今回,授業のテーマとして多面体,特に立方体の回転を取り上げる.立方体を,対角線 を軸として回転させるという操作に至る過程には,様々な数学の内容が含まれる.本稿 では,これらの内容をいろいろなスタイルの教材で学生に提示する方法について述べる.

# 2 立方体の回転

サイコロを投げるとき,しばらくの問止まらずに回転を続けることがある.この状態 を再現するため, 3D プリンタを用いて図2左のような立体モデル教材 "立方体コマ" を 作成した. "つまみ"の部分を持って回転させたものを横から見ると図2右のようになる.

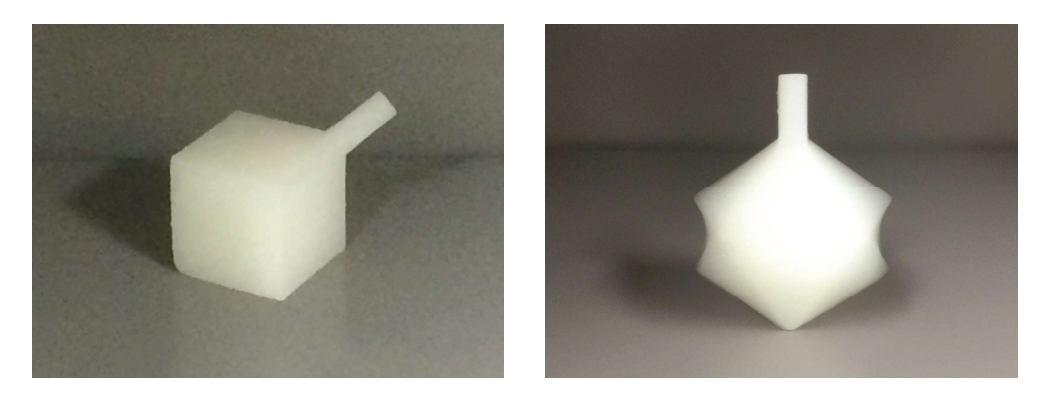

図2. 立体モデル教材:立方体コマ(左)と回転の様子(右)

回転体としてどのような立体になるか予想し,実際に回転させてどのようになったか を確認させる.上下の円錐の問に現れる回転双曲面の考察を目的としながらも,様々な 数学の内容が含まれる授業となるため,最初に立体モデルを用いた説明は効果的である と考えられる.

以上の説明の後,まずは回転軸を<sup>x</sup> 軸にする操作を考える.

#### 3 直交行列と直交変換

当該授業の対象となる学生は高専3年生で,線形変換の基礎を学習し,直交行列や直 交変換の基本的な内容,すなわち

直交行列 : 各列ベクトルは大きさが1で,互いに直交している

直交変換 : 直交行列で表され,ベクトルの大きさやなす角を変えない線形変換 等の内容を理解している.

各面が座標平面に平行で原点を中心とし,頂点の1つが P(1, 1, 1) である立方体を考 える.  $P$ を $x$ 軸上に移す直交変換  $f$ によって, 1つの対角線を $x$ 軸に移す.  $f$ を表す直 交行列を,関連する図形教材を利用しながら,以下のように求める.

 $\left\{ \begin{array}{l} 1 \ 1 \end{array} \right\}$ とおく.  $\vec{u}_{2}$  を  $xy$  平面上にとり,  $\vec{u}_{3}$  の  $z$  成分が正となるようにして,  $\vec{u}_1 = \frac{1}{\sqrt{3}}$ 

 $\{\vec{u_{1}},\;\vec{u_{2}},\;\vec{u_{3}}\}$  を右手系の正規直交基底にする. ここでは, これらの位置関係をスライド 教材を用いて説明する.

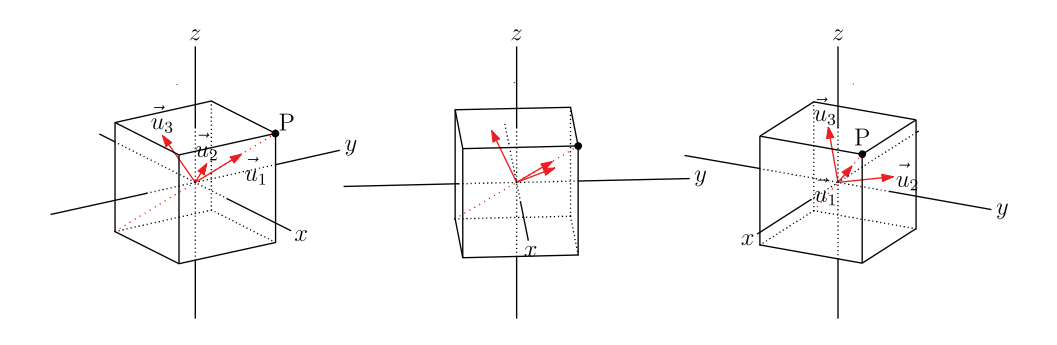

図3. スライド教材の図

このスライドは、図3左の図から右の図へ連続的に見る角度が変わるように作成した もので,実際には7枚の pdf ファイルからなる.

また,タブレット教材 (図4) もあり,学生はタブレットを自分で操作しながらその 位置関係を確かめることができる.

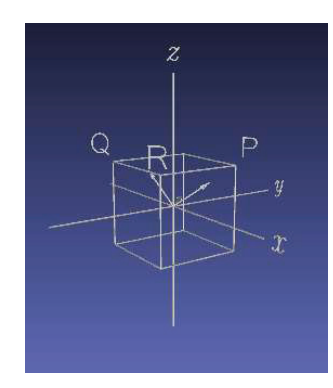

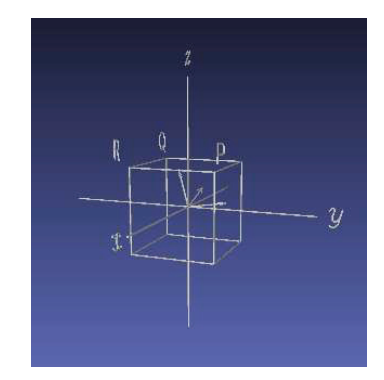

図4. タブレット教材

実際に計算して $\vec{u}_{2},\vec{u}_{3}$ を求めると

$$
\vec{u}_1 \cdot \vec{u}_2 = 0 \; \text{& } \; \vec{v}_2 = \frac{1}{\sqrt{2}} \begin{pmatrix} -1 \\ 1 \\ 0 \end{pmatrix}, \; \; \vec{u}_3 = \vec{u}_1 \times \vec{u}_2 = \frac{1}{\sqrt{6}} \begin{pmatrix} -1 \\ -1 \\ 2 \end{pmatrix}
$$

である.ここで,

$$
T = \begin{pmatrix} \vec{u}_1 & \vec{u}_2 & \vec{u}_3 \end{pmatrix} = \begin{pmatrix} \frac{1}{\sqrt{3}} & -\frac{1}{\sqrt{2}} & -\frac{1}{\sqrt{6}} \\ \frac{1}{\sqrt{3}} & \frac{1}{\sqrt{2}} & -\frac{1}{\sqrt{6}} \\ \frac{1}{\sqrt{3}} & 0 & \frac{2}{\sqrt{6}} \end{pmatrix}
$$

とおくと, 基本ベクトル $\vec{e}_{1},\vec{e}_{2},\vec{e}_{3}$ に対して,  $T\vec{e}_{1}=\vec{u}_{1}, T\vec{e}_{2}=\vec{u}_{2}, T\vec{e}_{3}=\vec{u}_{3}$  である から

$$
{}^{t}T\vec{u}_{1} = \vec{e}_{1}, {}^{t}T\vec{u}_{2} = \vec{e}_{2}, {}^{t}T\vec{u}_{3} = \vec{e}_{3}.
$$

したがって, P(1,1,1) <sup>を</sup><sup>x</sup> 軸上に移す直交変換 f として,直交行列

$$
{}^{t}T = \begin{pmatrix} \frac{1}{\sqrt{3}} & \frac{1}{\sqrt{3}} & \frac{1}{\sqrt{3}} \\ -\frac{1}{\sqrt{2}} & \frac{1}{\sqrt{2}} & 0 \\ -\frac{1}{\sqrt{6}} & -\frac{1}{\sqrt{6}} & \frac{2}{\sqrt{6}} \end{pmatrix}
$$

によって表されるものを考えることができる.

ここに現れたTは、列ベクトルの順序や符号の違いを除いて、3次の直交行列の例と して必ず取り上げられるものであり,これが表す直交変換の図形的な意味とあわせて理 解することは大変効果的であると考えられる.

#### 4 直交変換を用いた図形の考察

上記で求めた直交行列を利用して,回転体に関する図形の考察を行う.目的は,回転 体の zx 平面による切り口に現れる双曲線の方程式を求めることである.

まず、スライド教材を用いて直交変換によって各頂点が移される位置を確認し、 $x$ 軸 のまわりに立方体を回転させる様子を見る. 図5の上段は回転する様子を表す12枚の スライドのうちの3枚であり,下段は残像を利用しながら回転体の形状を確認する教材 である.

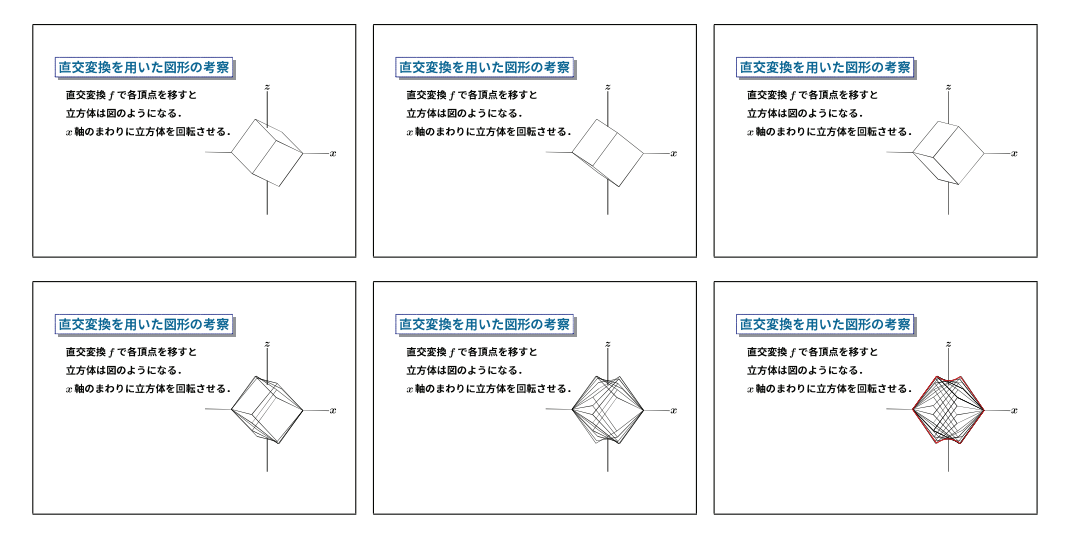

図5. スライド教材:立方体の回転

次に、 $yz$ 平面に平行な平面による立方体の切り口を、平面を動かしながら見る. 図6 の上段は立方体の各面についての切り口であり,下段は回転面の切り口となる円をあわ せたものである. その半径が立方体の切り口の頂点と $x$ 軸との距離であることを、右下 のスライドにより確認する.

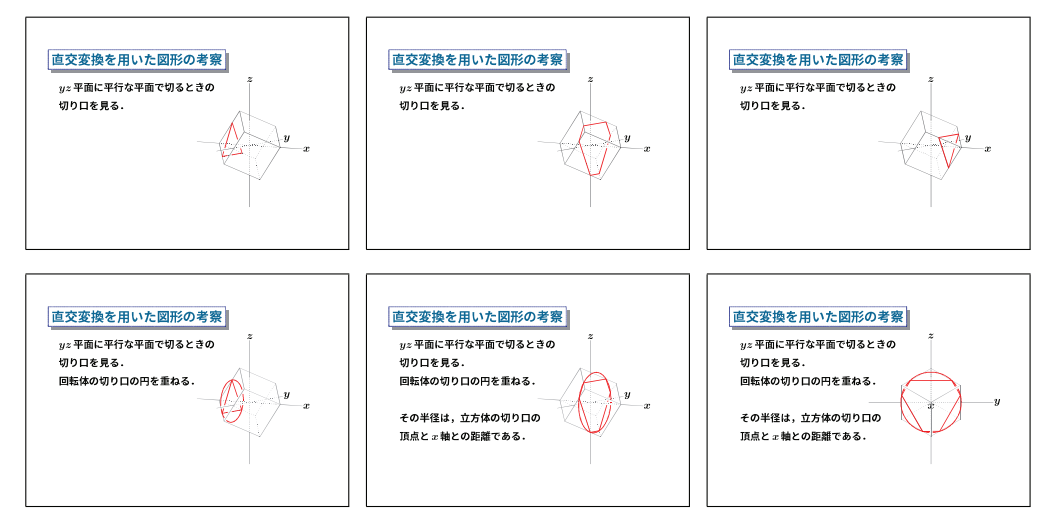

図6. スライド教材:立方体の切り口

目的となる双曲線の方程式を導くためには,回転の軸とねじれの位置にある辺の方程 式が必要である.前述の直交行列を用いてその媒介変数を求めると次のようになる.

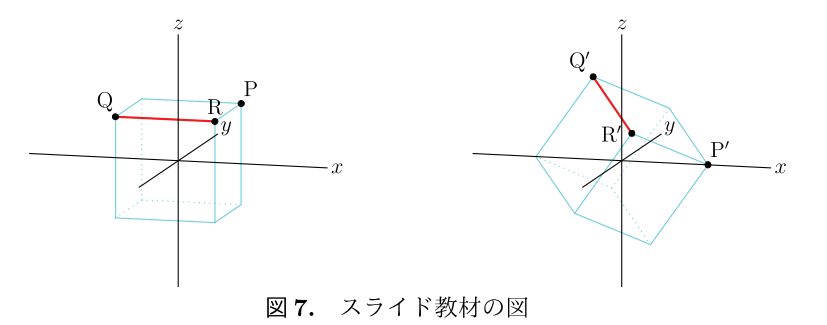

図7のように,回転の軸とねじれの位置にある辺 QR は直交変換 f により Q'R' に移 される. 線分 QR をパラメータ t で表すと

$$
x = t, y = -1, z = 1 (-1 \le t \le 1)
$$

である. tT をかけると

$$
\begin{pmatrix}\n\frac{1}{\sqrt{3}} & \frac{1}{\sqrt{3}} & \frac{1}{\sqrt{3}} \\
-\frac{1}{\sqrt{2}} & \frac{1}{\sqrt{2}} & 0 \\
-\frac{1}{\sqrt{6}} & -\frac{1}{\sqrt{6}} & \frac{2}{\sqrt{6}}\n\end{pmatrix}\n\begin{pmatrix}\nt \\
-1 \\
1\n\end{pmatrix} = \begin{pmatrix}\n\frac{1}{\sqrt{3}}t \\
-\frac{1}{\sqrt{2}}(t+1) \\
-\frac{1}{\sqrt{6}}(t-3)\n\end{pmatrix}
$$

すなわち, 線分 Q'R' は次のように表される.

$$
x = \frac{1}{\sqrt{3}}t
$$
,  $y = -\frac{1}{\sqrt{2}}(t+1)$ ,  $z = -\frac{1}{\sqrt{6}}(t-3)$   $(-1 \le t \le 1)$ .

目的とする  $zx$  平面上の双曲線の  $z > 0$  の部分は, 線分 Q'R' 上の点について,  $x$  座標 に $x$ 軸との距離を対応させる関数のグラフになる.この関数の値を $z$ とし,その2乗を 線分 Q'R' 上の点の $y$  座標と $z$  座標を用いて求めると

$$
z^{2} = \left\{-\frac{1}{\sqrt{2}}(t+1)\right\}^{2} + \left\{-\frac{1}{\sqrt{6}}(t-3)\right\}^{2} = 2 \cdot \frac{1}{3}t^{2} + 2.
$$

ここで,  $x = \frac{1}{\sqrt{3}}t$  であるから, 求める双曲線の方程式は

$$
z^2 = 2x^2 + 2 \quad \text{exists} \quad x^2 - \frac{z^2}{2} = -1
$$

となる.この双曲線の方程式が基本的であることも,今回のテーマを学生が理解する上 では大変重要な要素であるといえる.

回転体の様子は,図8のタブレット教材も利用できる.ここでは,もとの立方体をあわ せた図形として作成しており,立方体のすべての辺が回転面上にあることも確認できる.

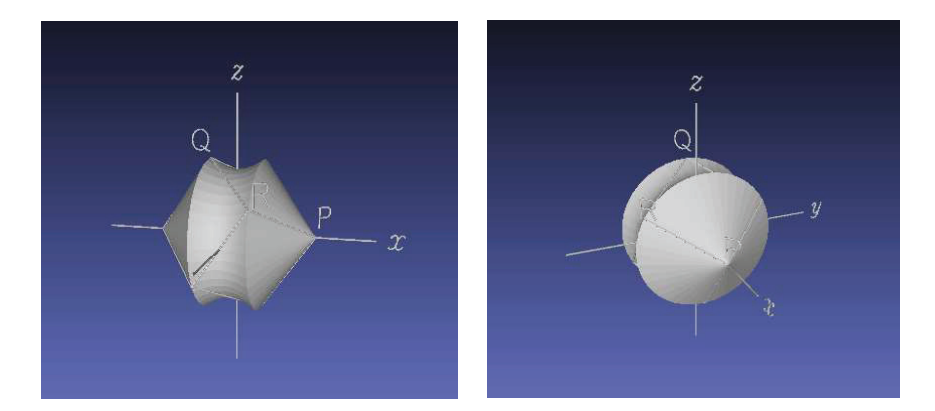

図8. タブレット教材

## 5 今後の課題

空間図形を扱う最初の段階において,様々なスタイルの教材を併用してイメージする 力をつけることは,その後の学習内容を理解する上で効果的であると考えられる.この ような観点から,これまで微分積分の授業における 「回転体の体積」 や「2変数関数の グラフ」という空間図形に関する基本的な内容について、立体モデルやタブレット,ス ライド等の教材を併用したでの授業を設計してその効果を検証してきた.

今回取り上げた立方体の回転というテーマの中には,3次の直交行列の例や,直交変 換による線分の像の媒介変数表示,あるいは回転体の切り口に現れる双曲線の方程式と いった,いずれも基本的である内容が含まれている.線形代数においては,空間のベク トルを苦手とする学生も多く,今回の内容にとどまらず,見える教材,手に取れる教材 を効果的に利用したいろいろな授業の設計を検討したい.

#### 6 謝辞

本研究は JSPS 科研費 18K02948 の助成を受けたものである.

## 参考文献

- [1] 濱口直樹,大島利雄,高遠節夫:「立体モデルおよびスライド・タブレットを併用 した数学教材の開発」 , 城西大学数学科教職課程紀要1(2), pp.2006‐2013, 2017.
- [2] 濱口直樹,高遠節夫 : 「空間図形の理解を助ける授業設計とその評価一スライド タ ブレット・立体モデルの併用-」,京都大学数理解析研究所講究録 2067, pp.170–176, 2018.
- [3] Kaneko M., Yamashita S., Kitahara K., Maeda Y., Nakamura Y., Kortenkamp <sup>U</sup> , Takato S.: KeTCindy— Collaboration of Cinderella and KeTpic. Reports on CADGME 2014 Conference Working Group, The International Journal for Tech‐ nology in Mathematics Education,  $22(4)$ , pp.179–185, 2015
- [4] http://www.ketpic.com